## **V/F=Const. Matlab/Simulink**

الدكتور على الجاز ي<sup>\*</sup>

## الملخص

**Matlab\simulink and simulink Matlab\SimPowerSystem**  SimPowerSystem بحيث يمثل كل عنصر حلاً لمجموعة من المعادلات الرياضية (النموذج الرياضي) للمحرك و**نظام التحكم به.** 

وسنقدم في هذه المقالة بحثاً يدور حول المحاكاة لبعض الطرائق المتبعة في فيادة المحرك التحريضي الثلاثـــي **(V/f) = const )** المباشر دون قيادة**)** ومن ثم مقارنة أداء المحرك فى هاتين الحالتين من خلال النتائج التي تم الحصول عليهـــا **ينتبجة هذه المحاكاة .** 

 **V/F : . Matlab/Power System Blockset**

\* أستاذ مساعد - كلية الهندسة الميكانيكية والكهربائية - جامعة دمشق

1 - مقدمة

صُممت العديد من البرامج الحاسوبية من قبل بـــاحثين وشركات إنتاج برمجيـــات ، وزُودت هـــذه البــــرامج بإمكانية المحاكساة للسنظم الكهربائيسة (السشبكات المولدات المحركات أنظمة الستحكم بأشسكالها أنظمة القيادة المختلفة ....الخ ) ، ولكن هذه الأنظمـــة تتنوع حسب الغاية منها أو حسب صلاحيتها إذْ منها ما يصلح لمحاكاة الأنظمة في الحالة المستقرة Steady State فقط ، وبعضها الآخر يمكــن اســـتخدامه فــــى محاكاة الأنظمة الكهربائية في كلتا الحالتين المسستقرة والديناميكية فعلى سبيل المثال تُعدّ دراســــة الـــسلوك العابر في نظم الشبكات، والقيادة الكهربائيـــة، ونظـــم التحكم من المسائل المهمة. إن المعـــادلات (الرياضـــــية والنفاضلية ) لمعظم الأنظمة اليوم بانت معروفة ونكتب بأشكال مختلفة (نماذج رياضية مختلفــة) ولكـــن هـــذه المعادلات الرياضنية أحياناً قد نكون غير كافيــــة ويلــــزم وجود الخبرة مع حل المعـــادلات التفاضــــلية والتحليـــل الفيزيائي لمعرفة مدى دقة النتائج وصلاحيتها.

## 2 - تعريف النمذجة والمحاكاة

تعرف النمذجـــة (Modeling) بأنهـــا كـــل مــــاتعلق بالمعادلات الرياضية العاديـــة والتفاضــــلية …… لأي نظام، في حين المحاكاة فهي تطويع هذه المعــــادلات لوضعها ضمن مخطط صندوقي يتكون من مجموعـــة من العناصر بحيث يقوم كل عنـــصر بـــأداء مهمــــة مطلوبة منه وتستخدم في:

- الحالات التي لاتتوافر فيها نماذج فيزيائية، بحيث بتم من خلالها تحري سلوك هذه الأنظمة ومـــن ثم مناقشة هذه النتائج ولابُدّ هنا من دخول الخبرة في إمكانية قبول النتائج أو رفضها.
	-

ومختبرة عملياً، ثم مقارنة نتائج المحاكاة بالنتائج العملية أو المخبرية (معملية) لهذه النظم من قبــل باحثين آخرين مثلاً منشورات IEEE , IEE .

- في حالة توافر النماذج الفيزيائيـــة يقـــوم بعـــض الباحثين بإجراء الاختبارات العملية علسى هـذه النماذج ، وبناء نماذج لمحاكاة لهذه الأنظمة بهــدف الكشف عن مدى دقة النموذج الرياضــــي وقـــدرة النموذج والبرنامج اللذين تم اختيار هما لإعطاء نتائج نكون قادرة على إعطاء نتائج محاكاة متطابقة قــــدر الإمكان من الواقع العملي وتستخدم مثل هذه الحالة في المخابر الجامعية لتمكين المتعلمين من التعامـــل مع الحالة الفيزيائية وحالة المحاكاة ومعرفة أســـباب الاختلاف في النتائج إن وجدت.

تُستخدم في المحاكاة العديد من العناصر المتاحة فسي الببيئات البرمجية الجاهزة، وهذه العناصر بُنيت اعتمادا على النماذج الرياضية للأنظمـــة، لـــذلك يـــتم عــــادة استخدام هذه العناصر كصندوق مغلق ( Black Box ) له مجموعة من المداخل والمخارج دون الندخل فسي إجراء أي تعديل على بنية هذه العناصر، أما إذا كـــان الهدف هو تحري تأثر بعض الخصائص بسبب حالات تشغيل غير مستقرة أو حالات تغذيــــة غيــــر نظاميــــة فيجب العودة للنموذج الرياضي وتعديله بما يتناسب وإمكانية إظهار أثر نلك الحالات، ومن ثمَّ يجب بنساء عنصر على غرار هذه العناصر يتناسب مع النمـوذج الرياضي المقترح (الجديد ).

3 - النموذج الرياضي للمحرك التحريـــضي الثلاثـــي الطور

هناك العديد من النماذج الرياضية التي يُمثل بها المحرك التحريضي الثلاثـــي الطـــور (I.M) فـــيمكن أن يُمثـــل - إجراء نمذجة ومحاكاة لنماذج فيزيائية موجــودة باستخدام المحاور الحقيقية (A,B,C) أو باستخدام محاور

( , ,o ) (d , q , o ) **- 5** إلى سهولة التعامل مع المحاور q q فقد اختيـــرَ تمثيـــل المكافئة لدينا : على المحاور ( d , q , o ) واستُخدمَتْ معادلات التـــشابك **.[1],[2],[3] Flux linkage -**

**- 4**   $[v_{ds} + \frac{v_{e}}{v_{ds}} \psi_{ds} + \frac{v_{s}}{v_{ds}} \psi_{md} + \psi_{ds}]$ **ls**  $\frac{1}{q_s} \left( \psi_{\text{rad}} + \psi_{ds} \right)$  $b$   $\lambda_{ls}$ *ls b d*  $R_s$ <sub>*x<sub>k</sub>* ( $\psi_{md}$  +  $\psi_{ds}$ )]</sub>  $\frac{\partial \varphi}{\partial t} = \omega_b \left[ v_{ds} + \frac{\omega_e}{\omega_b} \psi_{qs} + \frac{v_s}{x_{ls}} (\psi_{md} + \psi_{ds}) \right]$  $(1)$   $(t, s)$  it class it is being it. Equal to  $\mathcal{L}$ 

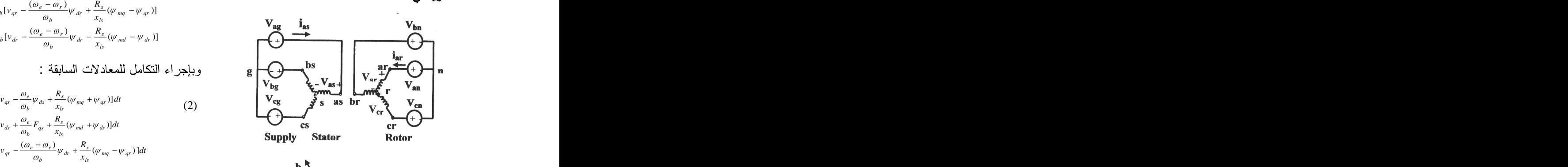

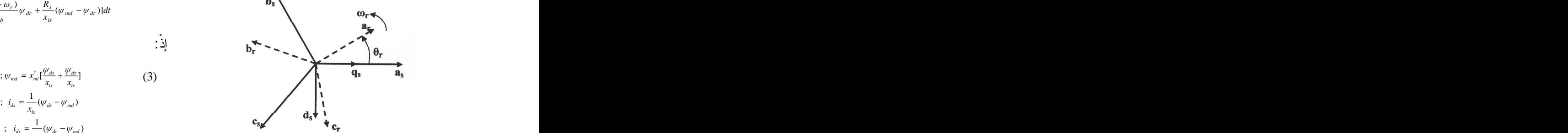

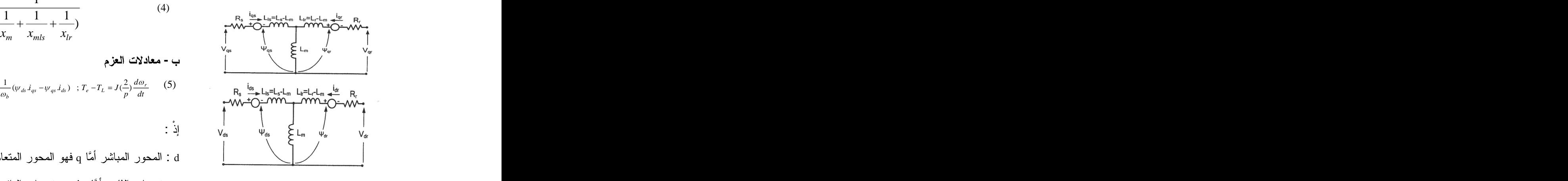

الشكل(2) الدارة المكافئة للمحرك التحريضي الثلاثي الطور

الثابت

$$
\frac{d\psi_{qs}}{dt} = \omega_b \left[ v_{qs} - \frac{\omega_e}{\omega_b} \psi_{ds} + \frac{R_s}{x_{ls}} (\psi_{mq} + \psi_{qs}) \right]
$$
\n
$$
\frac{d\psi_{ds}}{dt} = \omega_b \left[ v_{ds} + \frac{\omega_e}{\omega_b} \psi_{qs} + \frac{R_s}{x_{ls}} (\psi_{md} + \psi_{ds}) \right]
$$
\n
$$
\frac{d\psi_{qr}}{dt} = \omega_b \left[ v_{qr} - \frac{(\omega_e - \omega_r)}{\omega_b} \psi_{dr} + \frac{R_s}{x_{ls}} (\psi_{mq} - \psi_{qr}) \right]
$$
\n
$$
\frac{d\psi_{dr}}{dt} = \omega_b \left[ v_{qr} - \frac{(\omega_e - \omega_r)}{\omega_b} \psi_{dr} + \frac{R_s}{x_{ls}} (\psi_{md} - \psi_{dr}) \right]
$$
\n
$$
\frac{d\psi_{dr}}{dt} = \omega_b \left[ v_{dr} - \frac{(\omega_e - \omega_r)}{\omega_b} \psi_{dr} + \frac{R_s}{x_{ls}} (\psi_{md} - \psi_{dr}) \right]
$$
\n
$$
\frac{d\psi_{dr}}{dt} = \omega_b \left[ v_{dr} - \frac{(\omega_e - \omega_r)}{\omega_b} \psi_{dr} + \frac{R_s}{x_{ls}} (\psi_{md} - \psi_{dr}) \right]
$$

$$
\psi_{qs} = \omega_b \int [v_{qs} - \frac{\omega_e}{\omega_b} \psi_{ds} + \frac{R_s}{x_{ls}} (\psi_{mq} + \psi_{qs})] dt
$$
\n
$$
\psi_{ds} = \omega_b \int [v_{ds} + \frac{\omega_e}{\omega_b} F_{qs} + \frac{R_s}{x_{ls}} (\psi_{md} + \psi_{ds})] dt
$$
\n
$$
\psi_{qr} = \omega_b \int [v_{qr} - \frac{(\omega_e - \omega_r)}{\omega_b} \psi_{dr} + \frac{R_s}{x_{ls}} (\psi_{mq} - \psi_{qr})] dt
$$
\nSimplify **Stator factor EXECUTE EXECUTE EXECUTE EXECUTE EXECUTE EXECUTE EXECUTE EXECUTE EXECUTE EXECUTE EXECUTE EXECUTE EXECUTE EXECUTE EXECUTE EXECUTE EXECUTE EXECUTE EXECUTE EXECUTE EXECUTE EXECUTE EXECUTE EXECUTE EXECUTE EXECUTE EXECUTE EXECUTE EXECUTE EXECUTE EXECUTE EXECUTE EXECUTE EXECUTE EXECUTE C C C C C C C C C C C C C C C C C C C C C C C C C C C C C C C C C C C C C C C C C C C C C**

$$
\cdot \cdot )
$$

$$
\psi_{mq} = x_{ml}^* \left[ \frac{\psi_{qs}}{x_{ls}} + \frac{\psi_{qr}}{x_{ls}} \right] ; \psi_{md} = x_{ml}^* \left[ \frac{\psi_{ds}}{x_{ls}} + \frac{\psi_{dr}}{x_{ls}} \right]
$$
\n(3)\n
$$
i_{qs} = \frac{1}{x_{ls}} (\psi_{qs} - \psi_{mq}) ; \quad i_{ds} = \frac{1}{x_{ls}} (\psi_{ds} - \psi_{md})
$$
\n
$$
i_{qr} = \frac{1}{x_{lr}} (\psi_{qr} - \psi_{mq}) ; \quad i_{dr} = \frac{1}{x_{ls}} (\psi_{dr} - \psi_{md})
$$
\n
$$
\mathbf{c}_{sr}
$$

$$
x_{ml}^* = \frac{1}{\left(\frac{1}{x_m} + \frac{1}{x_{mls}} + \frac{1}{x_{lr}}\right)}
$$
(4)

$$
T_e = \frac{3}{2} \left(\frac{p}{2}\right) \frac{1}{\omega_b} \left(\psi_{ds} i_{qs} - \psi_{qs} i_{ds}\right) ; T_e - T_L = J\left(\frac{2}{p}\right) \frac{d\omega_r}{dt}
$$
 (5)

- 
- d : المحور المباشر أمَّا q فهو المحور المتعامد . s: منغيرات الثابت أمَّا r فهي متغيرات الدائر .

النمذجة والمحاكاة للإقلاع المباشر والإقلاع بطريقة .V/F=Const في المحرك التحريضي ثلاثي الطور باستخدامMatlab/Simulink

$$
\frac{d\omega_r}{dt} = \left(\frac{p}{2J}\right)(T_e - T_L) \qquad (7)
$$
\n
$$
\theta_e = \int \omega_e dt \qquad (8)
$$
\n
$$
\begin{bmatrix} v_{an} \\ v_{bn} \\ v_{cn} \end{bmatrix} = \begin{bmatrix} +\frac{2}{3} & -\frac{1}{3} & -\frac{1}{3} \\ -\frac{1}{3} & +\frac{2}{3} & -\frac{1}{3} \\ -\frac{1}{3} & -\frac{1}{3} & +\frac{2}{3} \end{bmatrix} \begin{bmatrix} v_{ao} \\ v_{bo} \\ v_{co} \end{bmatrix} \qquad (9)
$$

 **(a,b,c) (d,q)**

$$
v_{qs}^{s} = v_{an}
$$
  
\n
$$
v_{ds}^{s} = -\frac{1}{\sqrt{3}} (v_{bn} - v_{cn})
$$
  
\n
$$
\begin{bmatrix} v_{qs}^{s} \\ v_{ds}^{s} \end{bmatrix} = \begin{bmatrix} 1 & 0 & 0 \\ 0 & -\frac{1}{\sqrt{3}} & \frac{1}{\sqrt{3}} \end{bmatrix} \begin{bmatrix} v_{an} \\ v_{bn} \\ v_{cn} \end{bmatrix}
$$
 (10)  
\n
$$
v_{qs} = v_{qs}^{s} \cos \theta_{e} - v_{ds}^{s} \sin \theta_{e}
$$
  
\n
$$
v_{ds} = v_{qs}^{s} \sin \theta_{e} + v_{ds}^{s} \cos \theta_{e}
$$
  
\n
$$
\begin{bmatrix} v_{qs} \\ v_{ds} \end{bmatrix} = \begin{bmatrix} \cos \theta_{e} & -\sin \theta_{e} \\ \sin \theta_{e} & \cos \theta_{e} \end{bmatrix} \begin{bmatrix} v_{qs}^{s} \\ v_{ds}^{s} \end{bmatrix}
$$
 (11)

$$
i_{qs}^{s} = i_{qs} \cos \theta_{e} + i_{ds} \sin \theta_{e}
$$
  
\n
$$
i_{ds}^{s} = -i_{qs} \sin \theta_{e} + i_{ds} \cos \theta_{e}
$$
  
\n
$$
\begin{bmatrix} i_{qs}^{s} \\ i_{qs}^{s} \\ i_{ds}^{s} \end{bmatrix} = \begin{bmatrix} \cos \theta_{e} & \sin \theta_{e} \\ -\sin \theta_{e} & \cos \theta_{e} \end{bmatrix} \begin{bmatrix} i_{qs}^{s} \\ i_{qs}^{s} \\ i_{ds}^{s} \end{bmatrix}
$$
\n(12)  
\n
$$
\psi_{qs} = \omega_{b} \int v_{qs} - \frac{\omega}{\omega_{b}} \psi_{ds} + \frac{R_{s}}{x_{ls}} \left( \frac{x_{ml}^{*}}{x_{lr}} \psi_{qr} + \left( \frac{x_{ml}^{*}}{x_{ls}} - 1 \right) \psi_{qs} \right) dt
$$

-مرحلة التحويل من المستوي التزامني(q ,d) المرتبط بالثابت إلى المستوي الحقيقي(a,b,c).

$$
\frac{d\sigma_{F}}{dt} = (\frac{p}{2})\sqrt{t}e - T_{L}
$$
\n
$$
\theta_{e} = \int \omega_{e} dt
$$
\n
$$
\theta_{e} = \int \omega_{e} dt
$$
\n
$$
\theta_{e} = \int \omega_{e} dt
$$
\n
$$
\begin{vmatrix}\n\mathbf{v}_{an} \\
\mathbf{v}_{on} \\
\mathbf{v}_{on} \\
\mathbf{v}_{on}\n\end{vmatrix} = \begin{pmatrix}\n+\frac{2}{3} & -\frac{1}{3} & -\frac{1}{3} \\
-\frac{1}{3} & +\frac{2}{3} & -\frac{1}{3} \\
-\frac{1}{3} & -\frac{1}{3} & 0\n\end{pmatrix} \begin{vmatrix}\n\mathbf{v}_{ao} \\
\mathbf{v}_{bo} \\
\mathbf{v}_{on}\n\end{vmatrix} = \begin{pmatrix}\n+\frac{2}{3} & -\frac{1}{3} & -\frac{1}{3} \\
-\frac{1}{3} & +\frac{2}{3} & -\frac{1}{3} \\
-\frac{1}{3} & -\frac{1}{3} & 0\n\end{pmatrix} \begin{vmatrix}\n\mathbf{v}_{ao} \\
\mathbf{v}_{bo} \\
\mathbf{v}_{co}\n\end{vmatrix}
$$
\n
$$
\begin{vmatrix}\n\mathbf{v}_{on} \\
\mathbf{v}_{on} \\
\mathbf{v}_{on}\n\end{vmatrix} = \begin{pmatrix}\n-\frac{2}{3} & -\frac{1}{3} & -\frac{1}{3} \\
-\frac{1}{3} & -\frac{1}{3} & 0\n\end{pmatrix} \begin{pmatrix}\n\mathbf{v}_{ao} \\
\mathbf{v}_{co} \\
\mathbf{v}_{on}\n\end{pmatrix}
$$
\n
$$
\begin{pmatrix}\n\mathbf{v}_{an} \\
\mathbf{v}_{on} \\
\mathbf{v}_{on} \\
\mathbf{v}_{on} \\
\mathbf{v}_{on} \\
\mathbf{v}_{on} \\
\mathbf{v}_{on} \\
\mathbf{v}_{on} \\
\mathbf{v}_{on} \\
\mathbf{v}_{on} \\
\mathbf{v}_{on} \\
\mathbf{v}_{on} \\
\mathbf{v}_{on} \\
\mathbf{v}_{on} \\
\mathbf{v}_{on} \\
\mathbf{v}_{on} \\
\mathbf{v}_{on} \\
\mathbf{v}_{on} \\
\mathbf{v}_{on} \\
\mathbf{v}_{on} \\
\mathbf{v}_{on
$$

$$
i_{qs}^{s} = \begin{bmatrix} \cos \theta_{e} & \sin \theta_{e} \\ -\sin \theta_{e} & \cos \theta_{e} \end{bmatrix} \begin{bmatrix} i_{qs}^{s} \\ i_{ds}^{s} \end{bmatrix} (12)
$$
  
\n
$$
\psi_{qs} = \omega_{b} \int \psi_{qs} - \frac{\omega_{e}}{\omega_{b}} \psi_{ds} + \frac{R_{s}}{\chi_{ls}} \frac{x_{ml}^{*}}{\chi_{lr}} \psi_{qr} + (\frac{x_{ml}^{*}}{\chi_{ls}} - 1)\psi_{qs}) dt
$$
  
\n
$$
(\phi_{qs}) = \omega_{p} \int \psi_{qs} + \frac{\omega_{e}}{\omega_{b}} \psi_{qs} + \frac{R_{s}}{\chi_{ls}} \frac{x_{ml}^{*}}{\chi_{lr}} \psi_{dr} + (\frac{x_{ml}^{*}}{\chi_{ls}} - 1)\psi_{ds}) dt
$$
  
\n
$$
(\phi_{qs}) = \omega_{p} \int \frac{(\omega_{e} - \omega_{r})}{\omega_{p}} \psi_{qs} + \frac{R_{r}}{\chi_{lr}} \frac{x_{ml}^{*}}{\chi_{lr}} \psi_{qs} + (\frac{x_{ml}^{*}}{\chi_{lr}} - 1)\psi_{qr}) dt
$$
  
\n
$$
\psi_{qr} = \omega_{b} \int \frac{(\omega_{e} - \omega_{r})}{\omega_{b}} \psi_{qr} + \frac{R_{r}}{\chi_{lr}} \frac{x_{ml}^{*}}{\chi_{lr}} \psi_{qs} + (\frac{x_{ml}^{*}}{\chi_{lr}} - 1)\psi_{qr}) dt
$$
  
\n
$$
\psi_{qr} = \omega_{b} \int \frac{(\omega_{e} - \omega_{r})}{\omega_{b}} \psi_{qr} + \frac{R_{r}}{\chi_{lr}} \frac{x_{ml}^{*}}{\chi_{lr}} \psi_{ds} + (\frac{x_{ml}^{*}}{\chi_{ls}} - 1)\psi_{dr}) dt
$$

 $i_a = i_a^s$ 

 $-\frac{\sqrt{3}}{\sqrt{2}}\begin{bmatrix} i_{qs}^s\\ i_{qs}^s\end{bmatrix}$  (13)  $\frac{1}{2}$ <br> $\frac{1}{1}$  $\Longleftrightarrow \begin{bmatrix} i_a \\ i_b \\ i_c \end{bmatrix} =$  $i_b = \frac{1}{2} i_{qs}^s - \frac{\sqrt{3}}{2} i_{ds}^s$  $i_c = -\frac{1}{2} i_{qs}^s + \frac{\sqrt{3}}{2} i_{ds}^s$ 6 - المخططات الصندوفية لمحاكاة أنظمة إفلاع وفيادة المحرك التحريضى هناك العديد من طرائق إقــــلاع وقيـــادة المحركـــات التحر يضية:[5],[4] 1 - الطرائق التقليدية (مباشر \_ اِضافة مقاومـــات تغيير عدد الأقطاب ستار لالتا). 2- طرائق نعتمد على إدخـــال وســـائط اإكترونيـــة (معر جات مدر جات). 3 - طر ائق تستخدم فيها تقانات التحكم الحديث مثل: آ - التحكم بالنسبة V/F بحالة حلقة تغذية خلفية مغلقــة (Closed lope) أو بحالة حلقة تغذية خلفيـــة مفتو حــــة .(Open lope) ب- السنحكم السشعاعي: . (Indirect Vector Control) Direct Vector Control) أو مايسمي بالنحكم الموجه: Field Oriented Control, Direct Field -Oriented Current Control, Direct Field -Oriented Voltage Control. Indirect Field -Orientation Control. في هذه المقالة سوف يتم عـــرض وبنـــاء مخططـــين صندوقيين بهدف محاكاة المحرك التحريسضي عنسد حالتين من حالات الإقلاع والقيادة للمحرك التحريضي ومن ثم مقارنة مخططات الأداء لمهـــاتين الطـــــريقين علماً أن هناك طر ائـــق متعـــددة لبنــــاء المخططـــات الصندو قية لمحاكاة مثل هذه الطرائق لكنها تختلف عن بعضها من حيث العناصر المستخدمة: 1 -الأولى : محاكاة المحرك عند إقلاعه من الــسكون ودون تحكم (إقلاع مباشر) ثم تحميله بشكل قفزات في الحمولة ومراقبة التغيرات التي تحدث خلال ذلك.

2 - الثانية : محاكاة المحرك عند إقلاعه مع وجــود نظام قيادة باستخدام تقانة ثبات النـــسبة (V/f) إذْ تـــم (إقلاع المحرك من السكون تغيير قيمة السسرعة المرجعية وإظهار أثسر ذلسك فسي النيسار والعسزم الكهرومغناطيسي - تحميله بشكل قفزات في الحمولة ومراقبة التغيرات التي تحدث خلال ذلك) وســـيتم المقارنة بين التغيرات التسي تحسدث فسي معطيسات المحرك خلال حالات العمل التي يقوم بها. 6 -1 - المخطــط الـــصندوفي لمحاكــــاة المحـــــرك التحريضي بحالة الإقلاع المباشر

في هذه الفقرة بُنيَ المخطط الصندوقي اعتماداً علـــي النموذج الرياضي المبين في المعــادلات الرياضـــية السابقة (المعادلات التفاضلية التسى تمثــل التــشابك المغناطيسي بين ملفات المحرك .....الــخ). وتبــيّن الأشكال (4) و (5) مخططات صندوقية كاملة لمحاكاة المحرك بحالة الإقلاع المباشر . قبـــل البـــدء برســـم المخطط الصندوقي الخاص بمحاكاة المحرك سنطرق مثالاً على الطرائق الممكنــــة مــــن خـــــلال اســــتخدام العناصر المختلفة المتاحسة فسى البيئسة البرمجيسة المستخدمة ومقارنة النتائج التى يتم الحصول عليهـا من هذه الطر ائق المختلفة. لنأخـــذ إحـــدى معــــادلات التحويل بين المحاور بالنسبة إلى التوتر وهـذا يـدل على أنه يمكن بناء مخططات المحاكاة بطرائق مختلفة فمثلأ:

$$
\begin{bmatrix} v_{an} \\ v_{bn} \\ v_{cn} \end{bmatrix} = \begin{bmatrix} +\frac{2}{3} & -\frac{1}{3} & -\frac{1}{3} \\ -\frac{1}{3} & +\frac{2}{3} & -\frac{1}{3} \\ -\frac{1}{3} & +\frac{2}{3} & -\frac{1}{3} \\ -\frac{1}{3} & -\frac{1}{3} & +\frac{2}{3} \end{bmatrix} \begin{bmatrix} v_{ao} \\ v_{bo} \\ v_{co} \end{bmatrix}
$$
 (14)

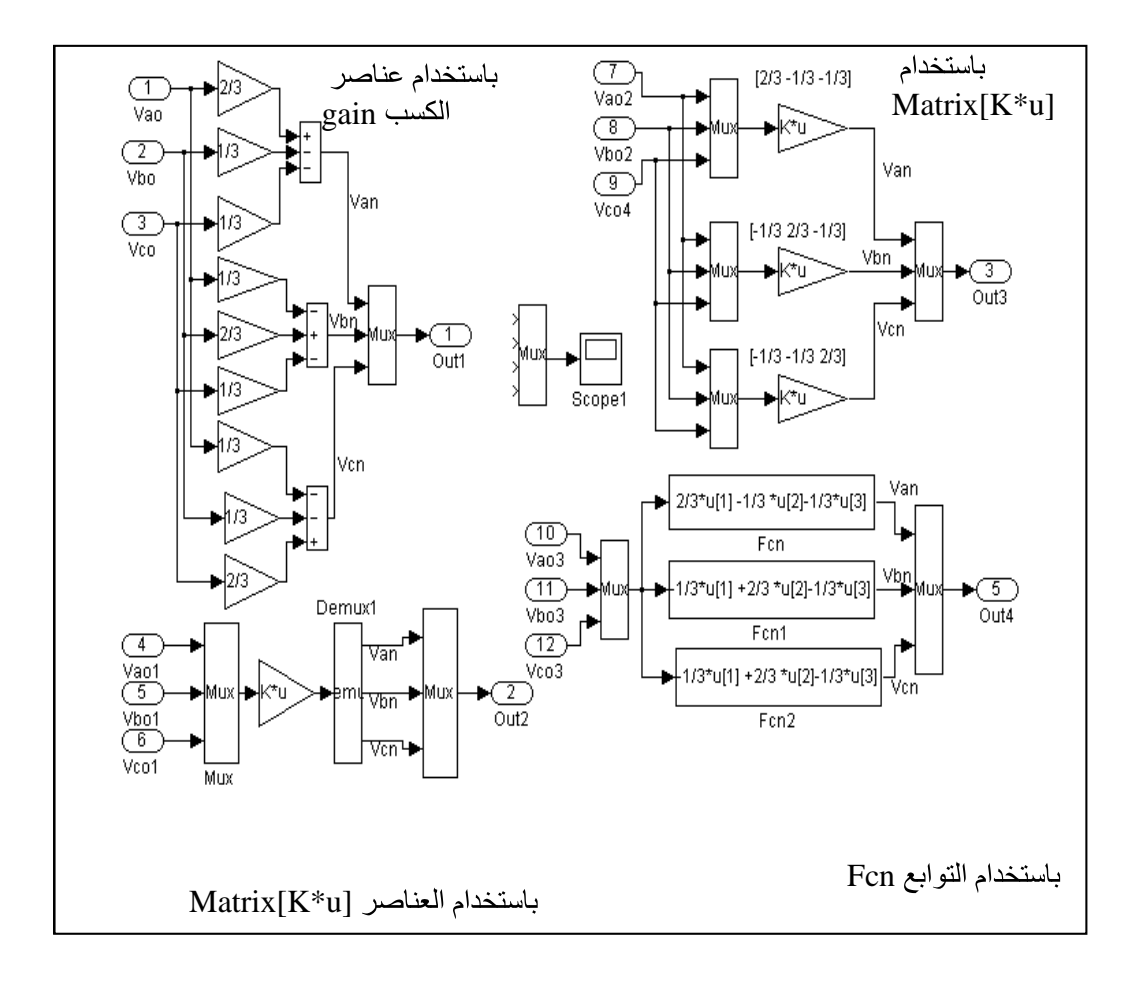

الشكل (3) يبيّن أربعة مخططات متكافئة وللمعادلة نفسها

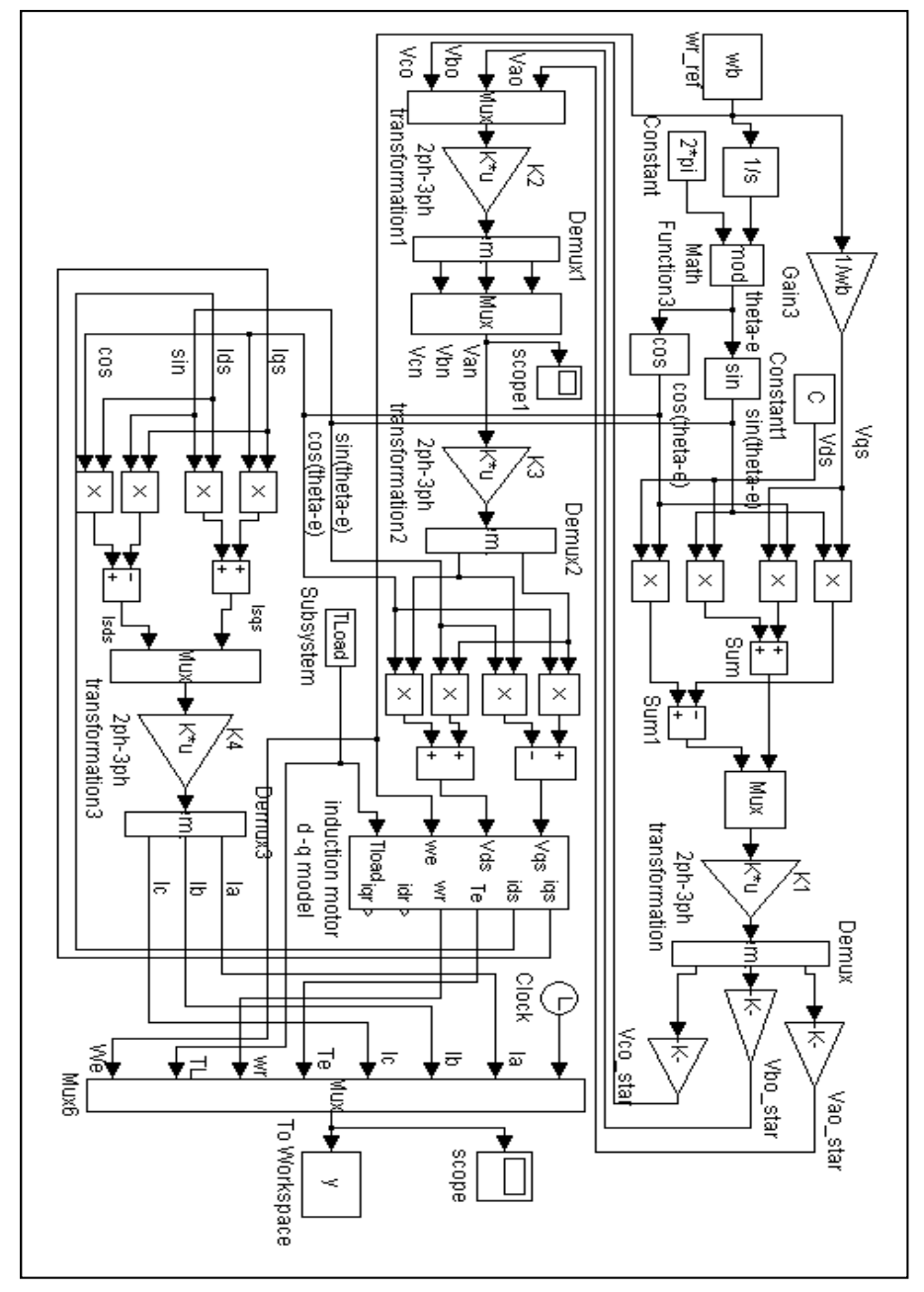

الشكل(4) : مخطط صندوقي تفصيلي لمحاكاة المحرك التحريضي عند الإقلاع المباشر من السكون ثم التحميل باستخدام عناصر المصفوفات [K\*u]Matrix.

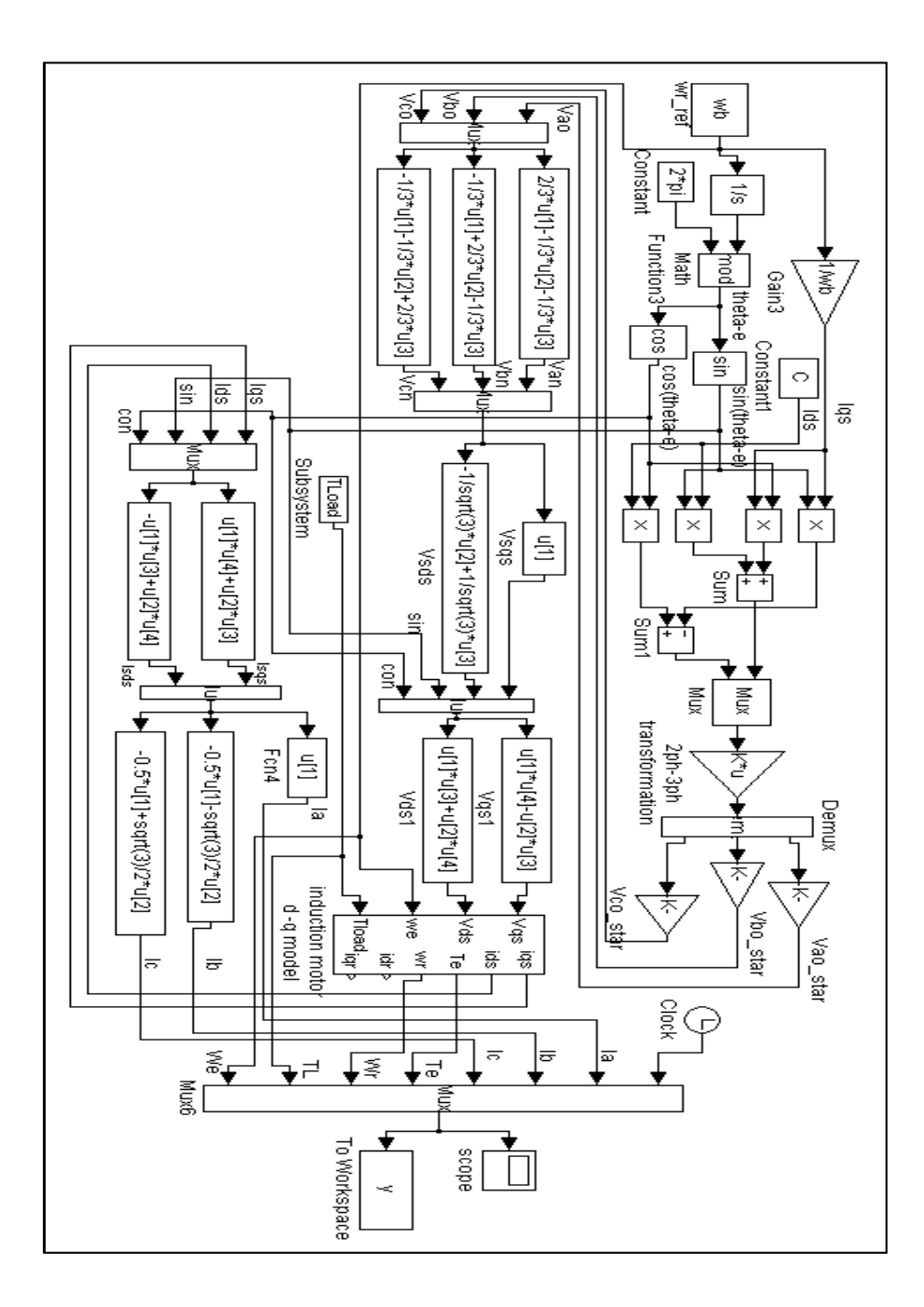

الشكل(5) : مخطط صندوقي تفصيلي لمحاكاة المحرك التحريضي عند الإقلاع المباشر من السكون ثم التحميل باستخدام التوابع Fcn.

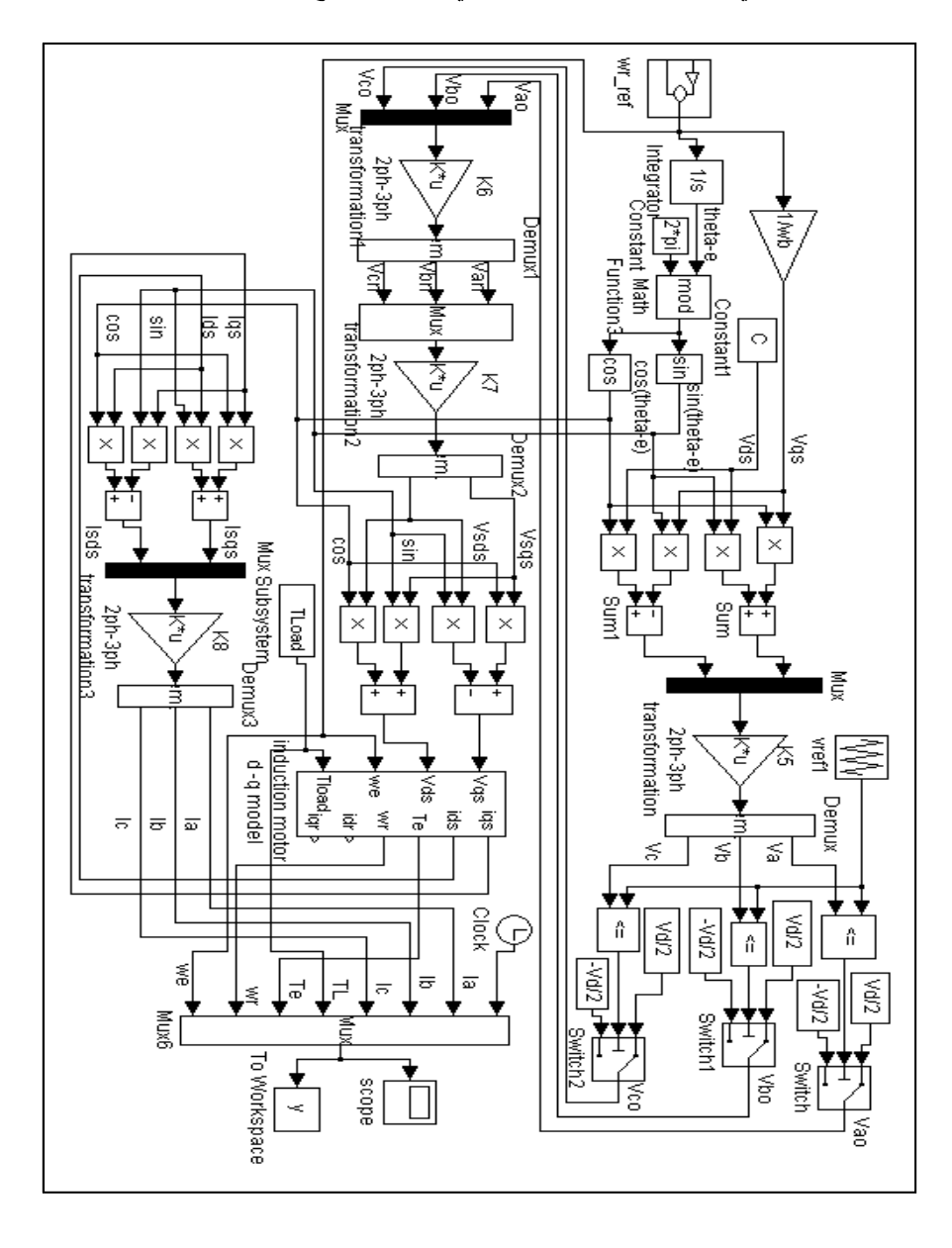

 **.V/F - 2- 6**

**(V/F=Const.) (6) .Open loop constant V/F control**

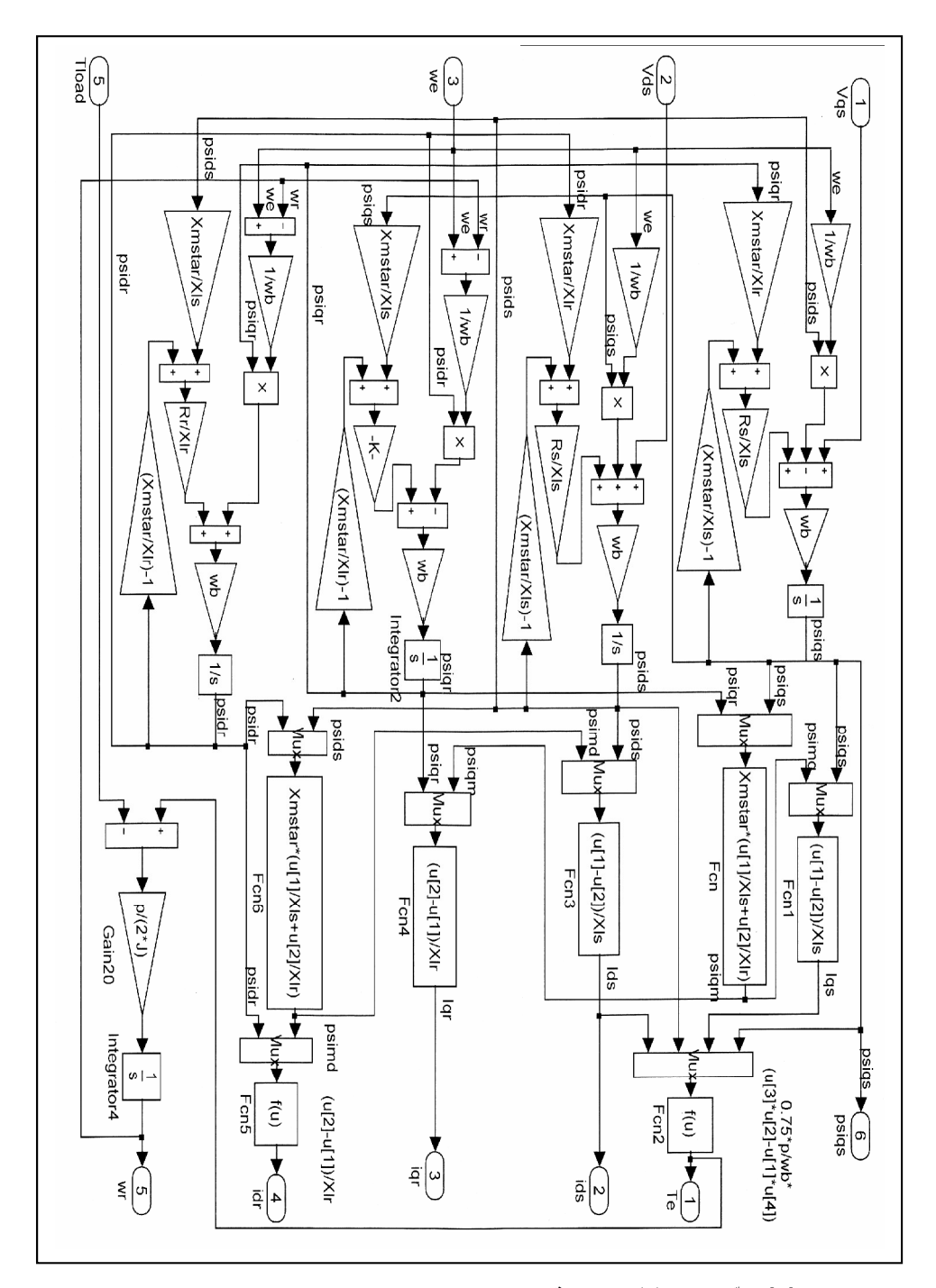

 **Induction Motor d-q model (7)**

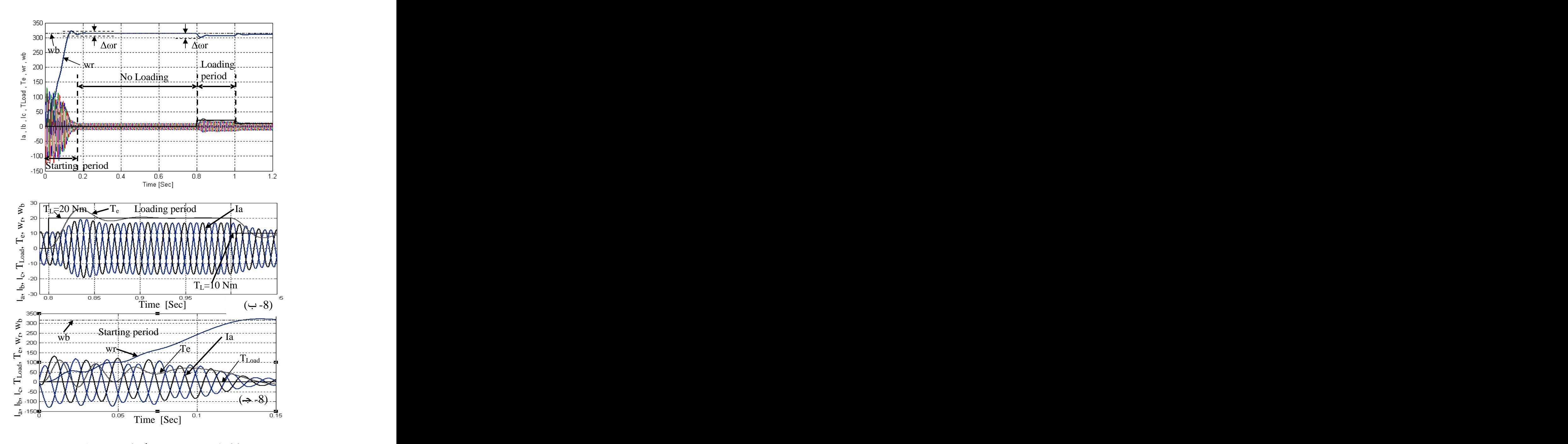

الشكل(8**)** يبيّن نتائج المحاكاة بحالة الإقلاع المباشر ثم تحميل المحرك

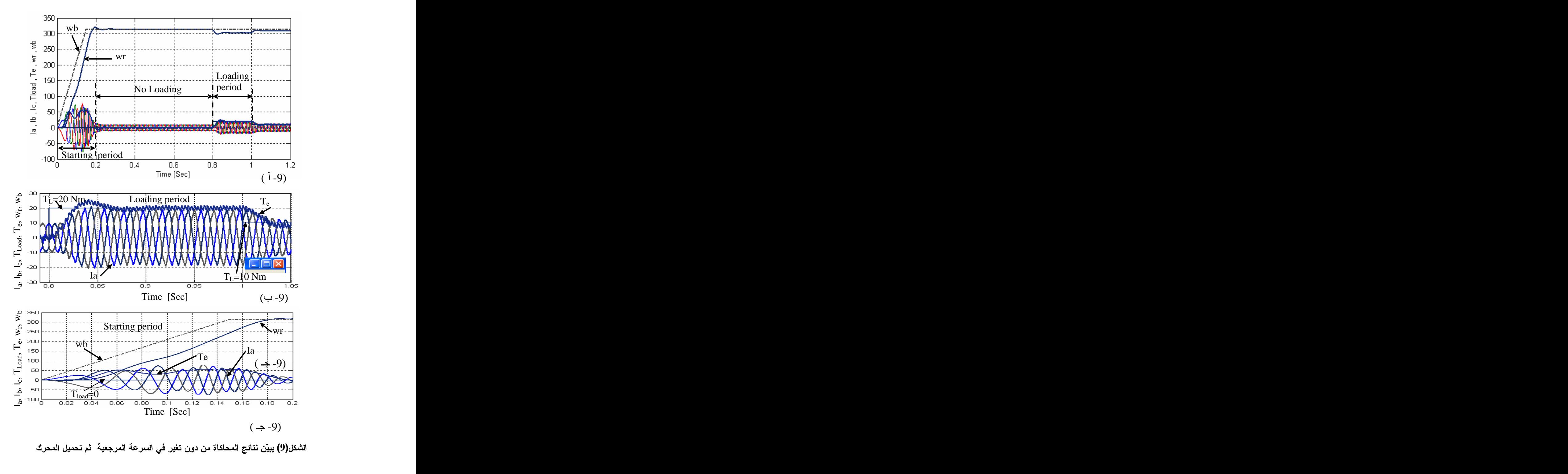

الشكل(9) يبيّن نتائج المحاكاة من دون تغير في السرعة المرجعية ثم تحميل المحرك

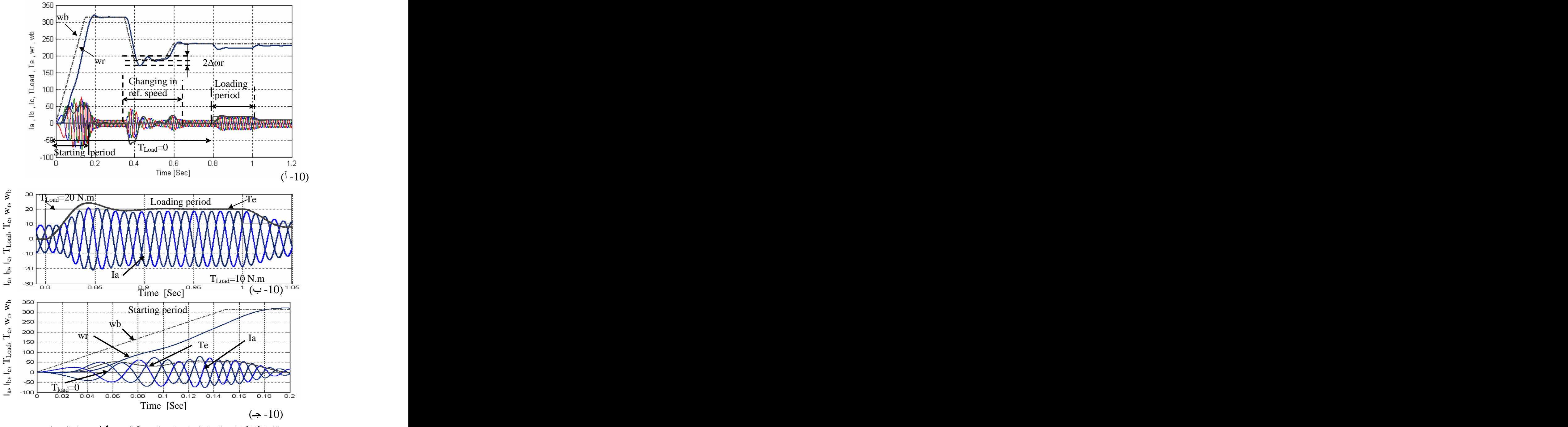

الشكل(10**)** نتائج المحاكاة عند تغيير السرعة المرجعية ثم تحميل المحرك

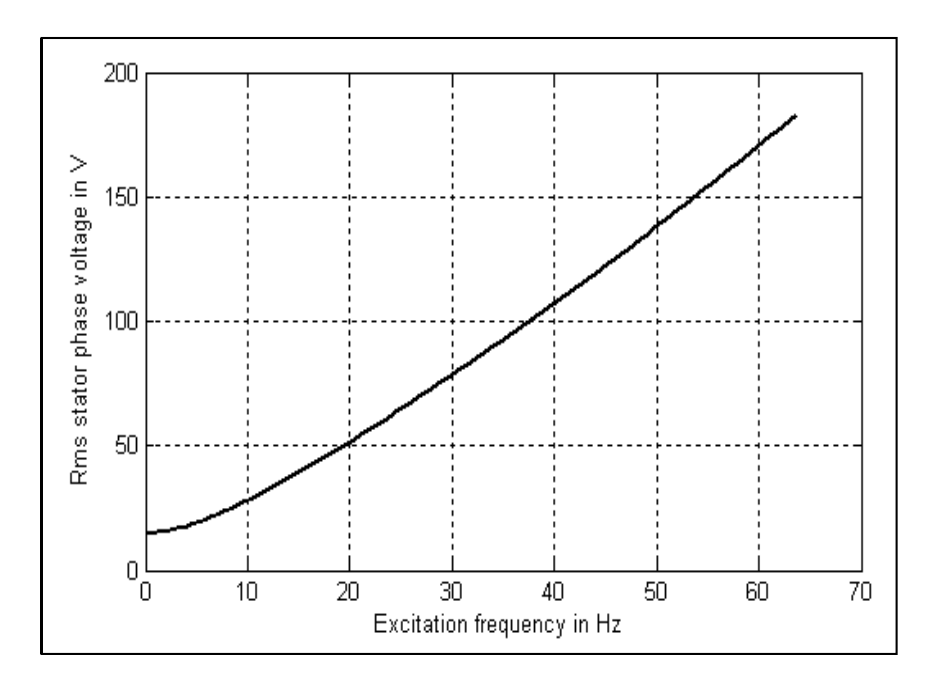

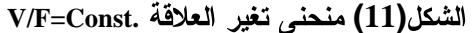

- النتائج

من نتائج المحاكاة للمحرك التي تم الحصول عليها عند حالتي التشغيل المذكورتين تم النوصل ٳلبي مايأتي : 1 - من خلال نتائج المحاكاة المبينة في الأشـــكال (8 9 ـ 10) أمكننا التعرّف على منحنيات أداء المحـــرك عند كل حالة من حالات التشغيل وقد تم التحليل لمهذه المنحنيات التي تُظهر أداء المحرك عند الإقلاع مـــن السكون، والتحميل، وتغيير السرعة المرجعية wb في حالة استخدام التحكم بالمحرك بثبات النسبة V/f إذْ:

آ - في الشكل (8) أُظهرَتْ منحنيات الأداء للمحرك عند حالة الإقلاع المباشر من الـــسكون مــــروراً بحالــــة اللاحمل ثم حالة التحميل عند المدة الز منية 0.8 Sec.

إن القيمة العظمى لنيار الإقلاع قد وصلت إلى 130 أمبيراً أي مايعادل أربعة أمثال النيار الاسمى البسالغ In=33A واستمرت مدة الإقلاع نحـو 0.15Sec.

أمًّا السرعة فقد تزايدت من الصفر حتى الــسرعة الاسمية مع ظهور قفزة Δωr استمرت لمدة قصيرة جداً وقيمتها لاتتجاوز 2% مـــن القيمـــة الاســـمية للسرعة وهى ضمن المجال المقبول ولتوضـــبح منحنيات الأداء بشكل أفضل عند الإفلاع والتحميــل أُخذَتْ أجزاء (عينات) من هذه المنحنيات (التيارات، السرعة، العزم الكهرومغناطيسي) وكُبِّرَتْ كما هـــو مبيّن في الشكلين(8 -ب) و(8 -جــ).

ب - في الشكل (9) عُرِ ضَتْ نتائج المحاكاة للمحــــرك عند إقلاعه وتـــشغيله بنقانـــة .V/f=const وبقـــاء السرعة المرجعية ثابتة وانباع مراحل الإقلاع والتحميل نفسها كما هو في حالة الإقلاع المباشر إذْ لاحظنا من خلال منحنيسات الأداء أن القيمسة العظمى لتيار الإقلاع قد انخفضت إلى نحو 50% من قيمتها في حالة الإقلاع المباشر . وهذا مايميز هذه الحالة من التشغيل. تم أخذ (عينات) أجـــزاء

من هذه المنحنيات خلال مدد الإقـــــلاع والتحميــــل 4 - من خلال منحني العز م الكهر ومغناطيسي يتـــضح أن التغير ات في هذا العزم الناتجة عن التغير ات فـــى عزم الحمولة لن تكون تغيرات بسشكل قفــزة (Step) ومطابقة لمنحنى تغيرات عزم الحمولة بل تأخذ زمناً للاستجابة يتعلق بمحددات المحرك نفسه.

المحاكاة

**Veff=127; % R.m.s of voltage per phase f=50; % frequency . w=2\*pi\*f; % angular frequency Rs=0.45; %stator resistance Xm=Xs-Xls; %magnetizing inductance Xs=34.8; Xr=34.4;Xo=32.8; Lls=Xls/wb ; %wr\_ref=314 % reference speed** 5 - من خلال مقارنة النتــائج التـــى تــم الحــصول Lr=Llr+Lm; %self inductance of rotor winding

**Xlr=wb\*Llr; %rotor reactance**

وتكبير ها بغية إظهار التغير ات في المنحنيات كما هو مبيّن في الشكلين (9 ب) و (9 جـــ) .

ج - في الشكل(10) عند إقلاعه بتقانة .V/f=const كما في الحالسة السابقة. إضـافة إلى تغيير السر عة المر جعية (wb) **7** -و إظهار منحنيات أداء المحر ك خلال هذه الحالــــة. ) **P=10; % KW Rated power** ومدة التحميل) الحالة الـــسابقة (. المرجعية). (wb) ظهرت أيضاً قفزة Δωr في منحني السرعة الشكل (10 -آ $\,$  .( - 10) ( - 10) **Xls=1.35; %stator inductance % data of the motor VL\_L=220; % R.m.s of voltage per Line Vm=Veff\*sqrt(2); %max. value of voltage . Rr=0.36; %rotor resistance**

- 2 (14) **Xlr=1.6; %rotor inductance** Matlab/Simulink and **fb=50; %base frequency** Matlab/SimPowerSystem كما تم توضــــبحه فــــي (3) و الحصول على تطابق في النتائج. **Llr=Xlr/wb ; Lm= Xm/wb ; %fb=100; %base frequency p=4; %number of poles J**=0.05; %moment of inertia

- 3 عليها (. و السر عات) V/F **speed calculations** الإقلاع المباشر كما هو موضح في الـشكلين (8) .(9) **.Tr=Lr/Rr; % time constant of the rotor . C=0 % Impedance and angular wb=2\*pi\*fb; %base speed Xls=wb\*Lls; %stator reactance**<br> **XII** and the set of the set of the set of the set of the set of the set of the set of the set of the set of the set of the set of the set of the set of the set of the set of the set of the

النمذجة والمحاكاة للإقلاع المباشر والإقلاع بطريقة .V/F=Const في المحرك التحريضي ثلاثي الطور باستخدامMatlab/Simulink

| frated=50;                               | Xm=wb*Lm; %magnetizing reactance                                                     |
|------------------------------------------|--------------------------------------------------------------------------------------|
| $w=(-400:4:400);$                        | $Xmstar=1/(1/Xls+1/Xm+1/Xlr);$                                                       |
| $f=w/(2*pi);$                            | K1=[1 0; -1/2 -sqrt(3)/2; -1/2 sqrt(3)/2]                                            |
| $N = length(w);$                         | $K2=[2/3 -1/3 -1/3; -1/3 2/3 -1/3; -1/3 -1/3 2/3]$                                   |
| for $n=1:N$ ;                            | K3=[1 0 0; 0 -1/sqrt(3)1/sqrt(3)]                                                    |
| $we = w(n);$                             | K4=[1 0 ; -0.5 -sqrt(3)/2; -0.5 sqrt(3)/2]                                           |
| $xls=0.66; xls=Lls*wb$                   | K5=[1 0;-1/2 -sqrt(3)/2;-1/2 sqrt(3)/2]                                              |
| $rs = 0.45;$                             | $K6=[2/3 -1/3 -1/3; -1/3 -2/3 -1/3; -1/3 -1/3 -2/3]$                                 |
| $iash=33;$                               | K7=[1 0 0;0 -1/sqrt(3) $1$ /sqrt(3)]                                                 |
| $xm=5.8339; \%$ xm=Lm*wb                 | K8= $[1 0; -0.5 -sqrt(3)/2; -0.5sqrt(3)/2]$                                          |
| wb=2*pi*frated;                          | Time1_values=[0 25e-6 50e-6 75e-6 100e-6];                                           |
| $%we=wb;$                                | Vref_values= $[0 1 0 -1 0]$ ;                                                        |
| $emb=i*iasb*xm;$                         | Time_values= $[0\ 0.2\ 0.3\ 0.4\ 0.6\ 0.8\ 1];$                                      |
| $em = abs(we)*emb/wb;$                   | $\%$ wr_ref_values=[0 wb wb wb wb wb wb];                                            |
| $xls = (we/wb)*xls;$                     | %wr_ref_values=[0 0.9*wb 0.9*wb 0.6*wb                                               |
| $zs = rs + i*(abs(we)/wb)*xls;$          | $0.6*$ wb $0.75*$ wb $0.75*$ wb];                                                    |
| $xm=(we/wb)*xm;$                         | %wr_ref_values=[0 $0.8*$ wb $0.8*$ wb $0.5*$ wb<br>$0.5*$ wb $0.65*$ wb $0.65*$ wb]; |
| $vrms(n)=abs(em+iasb*zs);$               | wr_ref_values= $[0$ wb wb $0.6*$ wb $0.6*$ wb                                        |
| end                                      | $0.75*$ wb $0.75*$ wb];                                                              |
| vrms_vf=vrms;                            | TLoad_values=[0 0 0 0 0 20 -10];                                                     |
| $we_vf=w;$                               | Vd=300; % Voltage of the DC Power Supply.                                            |
| $%$ clf                                  | keyboard                                                                             |
| $plot(f(:), vrms(:), '-')$               | clf;                                                                                 |
| ylabel('Rms stator phase voltage in V'); | % Plotting Stage of Currents, Torques, Speeds.                                       |
| xlabel('Excitation frequency in Hz');    | $Plot(y(:,1),y(:,2), y(:,1),y(:,3), y(:,1),y(:,4),$                                  |
| grid                                     | $y(:,1),y(:,5), y(:,1),y(:,6), y(:,1),y(:,7),$<br>$y(:,1), y(:,8))$ , grid           |
|                                          | % Plotting Stage of Voltage per Hertz                                                |

## المراجع

- [1] R. Krishnan, "Electric Motor Drives", Book, Prentice Hall of India, 2002
- [2] Jimmie J. Cathy, "Electric Machines, Analysis and applying Matlab", MCGRAW-HILL, International, Edition , 2001 .
- [3] Matlab ver. 6.3, Simulink, "Dynamic System Simulation for Matlab, "manual, Mathworks, Inc., 2000- 2001.
- [4] Burak Ozpineci, Leon M. Tolbert," Simulink Implementation of Induction Machine Model-A Modular Approach ",2003, IEEE.

[5] Chee-Mun Ong, "Dynamic Simulation of Electric Machine", Using Matlab/ Simulink, Book, 1998 by Prentice Hall PTR, p.  $167 - p. 258$ 

[6] Matlab\ Simulink, Matlab\ Sim Power System Ver. 2006a, Mathworks**.**

الجازي

2010/4/1